## X xinet VIDEO REEL GENERATOR

**Video Reel Generator** lets you create video reels in-house from images, documents, web pages, audio, and video, etc. for reduced costs and demand on your skilled resources.

Generating video reels in-house saves both time and resources for your team. This feature is a straight-forward and easy-to-use tool that requires no background in video production. The result is compelling demo reels virtually anyone can generate in minutes - for a fraction of the cost and time it typically takes to complete these projects.

# Quickly develop custom demo reels directly within the DAM:

#### **Build video reels in-house**

Combine videos, images, and a variety of other files within the DAM to auto-generate a storyboard which can be outputted in a variety of formats for distribution.

### $\operatorname{Gr}$ Custom reels that reflect your brand

Unlike other tools that simply link complete assets together, you have complete control over keyframes, duration and transitions. Files can be added, deleted, reordered, trimmed or used multiple times within the same reel to tell your unique brand story.

#### Bring it to life with audio

Easily attach SFX, VO, or music to add sound to your reel. Audio files can be replaced or looped depending on the version, final audience or length of your video.

#### Produce high-quality video for any channel

Resolution, video quality and file format options can be specified on output. Three popular file types (.mov, .wmv and .avi) are included - all of which can be converted to virtually any required file type utilizing third-party conversion tools.

# **\***northplains

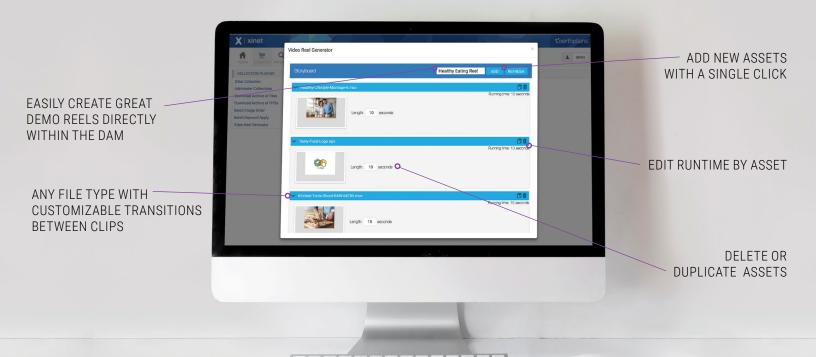

## **X** xinet

### VIDEO REEL GENERATOR FEATURES

- Create reels in a variety of formats, without additional video training or software licenses
- Output QuickTime Video (.mov), Windows Media (.wmv) and Audio Video Interface (.avi)
- > Add transitions between assets
- > Control how long, how many times an asset is displayed
- Select to display single, range or multiple pages (web/document etc.) within the reel

- > Include video elements by keyframes or time code
- > Select whether or not to transition at the end of a clip (fading/holding etc.)
- > Attach an audio file to a reel to include a soundtrack/music
- Save frequently used output configurations for future projects

Work better, smarter and faster with Northplains. For more information visit www.northplains.com

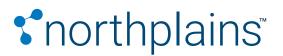

www.northplains.com success@northplains.com +1 (888) 238 7688

Northplains, XINET, and their logos are trademarks of Aclate, Inc.